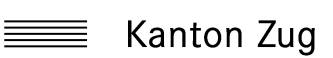

Direktion des Innern Sozialamt

Formular drucken

## **UA 2**

## **Bundesgesetz über die Zuständigkeit für die Unterstützung Bedürftiger**

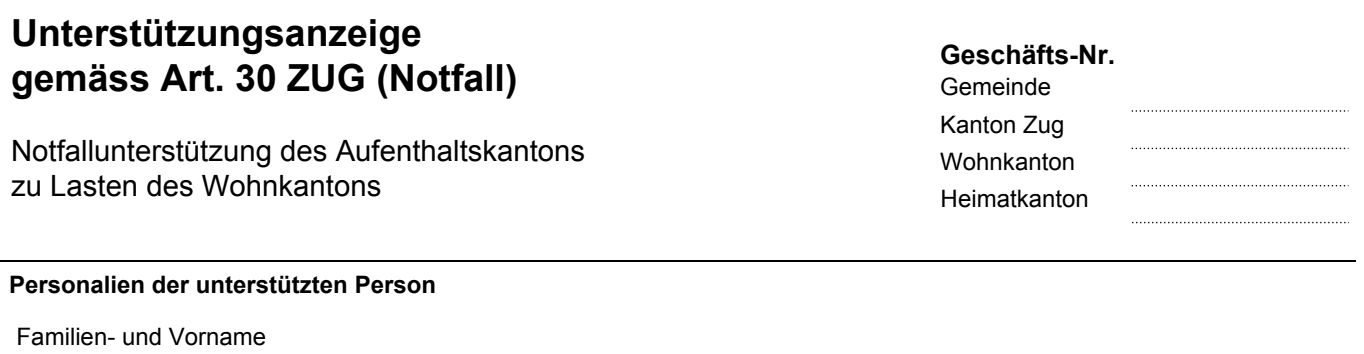

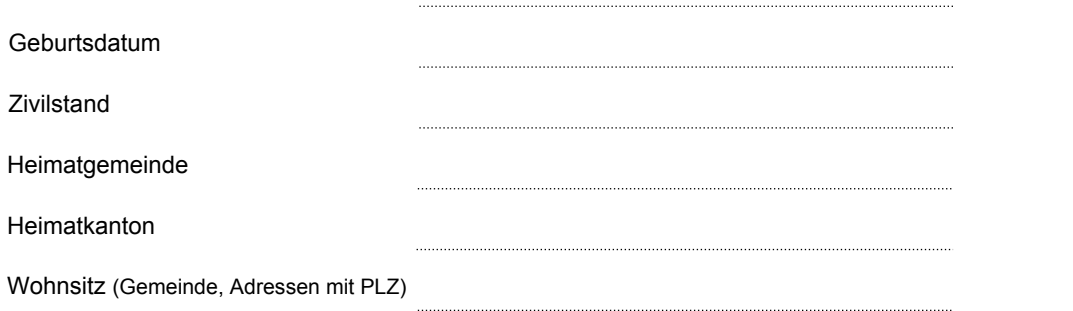

**Bewilligte Notfall-Unterstützung gemäss Art. 13 bzw. 20 Abs. 2** (Beginn, Art, Höhe und Zeitraum der sofortigen Hilfe)

## **Kostenersatzanspruch: Die Unterstützungskosten gehen zu Lasten des Wohnkantons (Art. 14 und 23).**

Ort

Sozialbehörde der Aufenthaltsgemeinde

Datum

Dieses Formular ist in **dreifacher Ausfertigung** sobald als möglich dem Kantonalen Sozialamt, Postfach 146, 6301 Zug, einzureichen.

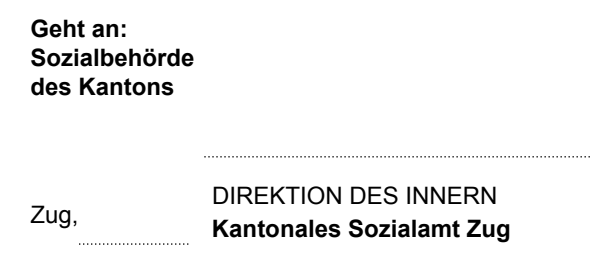

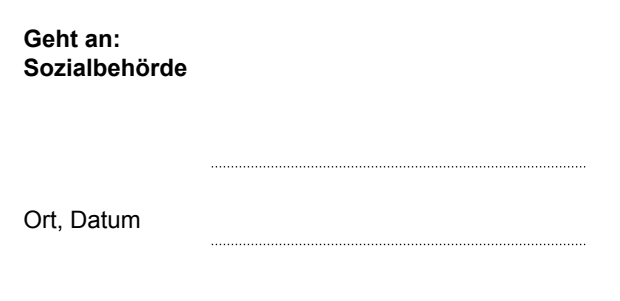